# **1. Лабораторная работа № 1 Моделирование процессов дискретизации и восстановления аналогового сигнала**

## **1.1. Цель работы**

Приобретение навыков компьютерного моделирования и исследования процессов дискретизации аналогового сигнала и цифро-аналогового преобразования.

## **1.2. Краткие теоретические сведения**

В устройстве цифровой обработки сигналов (УЦОС) входными воздействиями могут быть как аналоговые, так и цифровые сигналы. На рис. 1.1 приведена структурная схема УЦОС, осуществляющего цифровую обработку аналоговых сигналов.

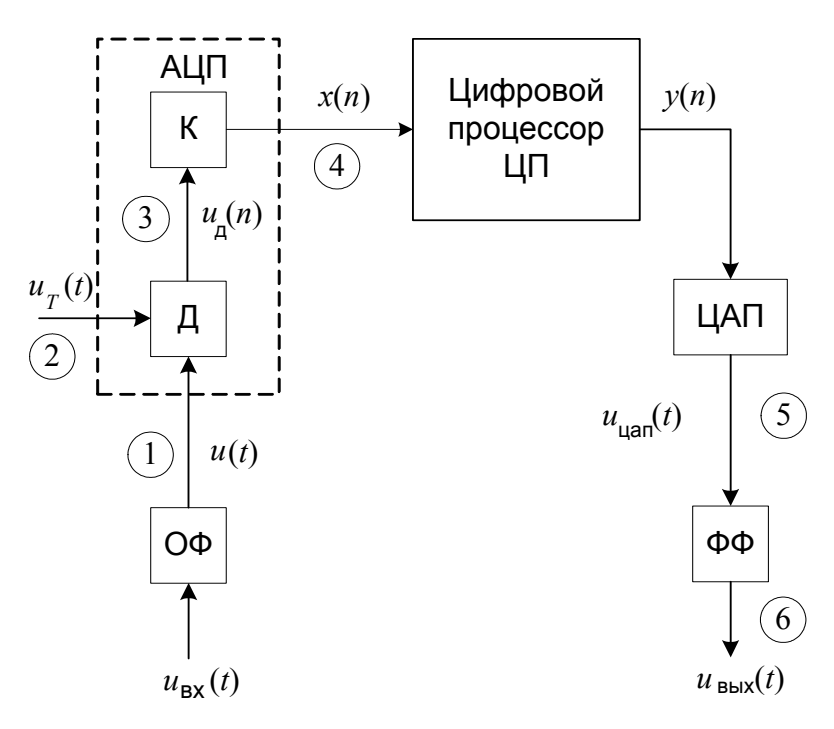

**Рис. 1.1. Структурная схема УЦОС**

Аналоговый сигнал  $u_{BX}(t)$ , поступающий на вход устройства, проходит через ограничивающий фильтр ОФ, в котором происходит подавление колебаний, частоты которых превосходят значение верхней (максимальной) частоты *f*<sub>B</sub> спектра аналогового обрабатываемого сигнала. В результате предотвращается наложение спектров дискретных отсчетов. Выходной сигнал фильтра *u*(*t*) изображен на эпюре 1 рис. 1.2. По значению частоты  $f_B$  устанавливают значение частоты дискретизации  $f_A$ .

Напряжение с выхода ограничивающего фильтра поступает на аналого-цифровой преобразователь (АЦП). В АЦП осуществляется дискретизация аналогового сигнала по времени, ее выполняет дискретизатор Д, а также по уровню, ее выполняет квантователь К. В результате этих операций аналоговый сигнал преобразуется в последовательность цифровых отсчетов.

Дискретизатор работает как ключ, управляемый последовательностью импульсов  $u_T(t)$  (эпюра 2 на рис. 1.2). Период их повторения *T* называется интервалом дискретизации, он связан с частотой дискретизации  $f_\text{A}$  соотношением  $T = 1/f_\text{A}$ . Длительность отдельного импульса равна  $\tau_\text{M}$ .

При поступлении очередного импульса ключ замыкается, и на выходе дискретизатора появляется импульс, амплитуда которого равна значению аналогового напряжения *u*(*t*) в момент действия импульса. Последовательность импульсов представляет собой дискретные отсчеты  $u_{\Pi}(t)$  аналогового сигнала (эпюра 3 на рис. 1.2).

Преобразование дискретных отсчетов в числа с конечным числом разрядов осуществляется в квантователе, выходные отсчеты которого представляют собой последовательность чисел − цифровую последовательность *x*(*n*). Графически удобно изображать эту последовательность в виде вертикальных линий с кружками, как это показано на эпюре 4 рис. 1.2.

Цифровая последовательность  $x(n)$  с выхода квантователя поступает на цифровой процессор ЦП, который работает по программе, обеспечивающей необходимую линейную обработку (фильтрацию). В результате фильтрации на выходе ЦП образуется цифровая последовательность  $y(n)$ . Последовательность  $y(n)$  можно сохранить в памяти ЦП или вывести из ЦП с целью преобразования в аналоговый сигнал - восстановления аналогового сигнала. Восстановление аналогового сигнала выполняют цифро-аналоговый преобразователь (ЦАП) и формирующий фильтр (ФФ). Напряжение на выходе ЦАП  $u_{\text{IIAII}}(t)$  имеет ступенчатую форму (эпюра 5). Это колебание сглаживается формирующим фильтром. Выходное напряжение фильтра является выходным напряжением устройства  $u_{R}$ <sub>NX</sub> $(t)$ . Оно изображено на эпюре 6. При построении эпюр 5 и 6 предполагалось, что цифровой процессор выполняет функции фильтра верхних частот, а значит при обработке последовательности  $x(n)$ , полученной из  $u(t)$ , ослабляет составляющие спектра на низших частотах и усиливает составляющие на верхних частотах.

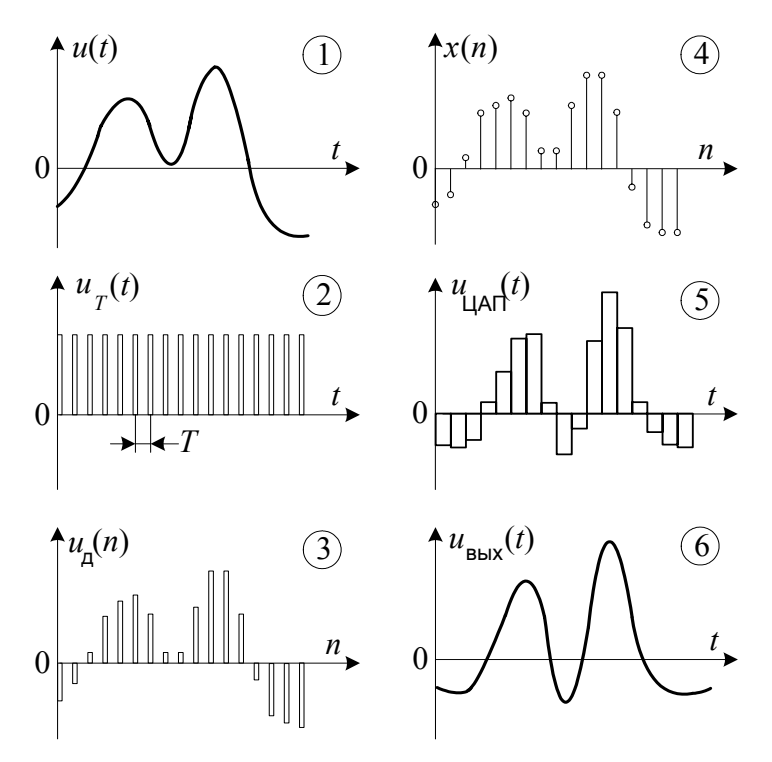

Рис. 1.2. Эпюры напряжений в УЦОС.

Дискретизация по времени является первым этапом преобразования аналогового сигнала в последовательность цифровых отсчетов. Так как в процессе дискретизации аналоговый сигнал заменяется отсчетами, взятыми через интервал дискретизации Т, то весьма важным является правильный выбор значения этого интервала. При увеличении Т может оказаться, что в паузах между последовательными отсчетами аналоговый сигнал заметно меняется, и это может привести к потере информации. При уменьшении Т дискретный сигнал точнее соответствует исхолному аналоговому, так как при уменьшении ллительности паузы между последовательными отсчетами разница между значениями отсчетов также уменьшается. Однако при сокращении длительности T необходимо также сокращать время обработки текущего отсчета в цифровом процессоре, так как оно не должно превышать значения Т. Таким образом, уменьшение Т может потребовать увеличения скорости обработки сигнала в цифровом процессоре, что не всегда возможно. Правильным следует считать такое значение T, при котором обеспечивается восстановление исходного аналогового сигнала по совокупности его дискретных отсчетов. Это значение определяется на основании теоремы Котельникова (теоремы отсчетов). В соответствии с теоремой отсчетов минимальное значение  $f_{\rm A}$  должно удовлетворять равенству:

$$
f_{\rm II} = 2f_{\rm B}.\tag{1.1}
$$

Из последнего равенства следует, что спектр сигнала на выходе ОФ должен располагаться в диапазоне частот 0 ...  $f_{\text{I}}/2$ . Этот диапазон частот называется интервалом Найквиста.

Дискретный сигнал по своей форме (эпюра 3 на рис. 1.2) совпадает с амплитудно-модулированным импульсным колебанием (АИМ-колебанием), спектр которого анализируется в курсе «Радиотехнические цепи и сигналы». На рис. 1.3 приведен двусторонний (для положительных и отрицательных частот) спектр дискретного сигнала  $A_{\Pi}(f)$  в предположении, что форма дискретизирующих импульсов близка к прямоугольной, а их длительность равна ти.

Этот спектр содержит спектр исходного аналогового сигнала (на рис. 1.3 заштрихован) и его копии, повторяющиеся с периодом  $f_{\text{A}}$ . Огибающая спектра  $S_{\tau}(f)$  определяется спектром отдельного импульса.

График на рис. 1.3 соответствует случаю, когда  $f_{\rm I} > 2f_{\rm B}$ . В этом случае, а также в случае, когда  $f_{\rm I} = 2f_{\rm B}$ , восстановление исходного аналогового сигнала  $u(t)$  возможно с помощью идеального фильтра нижних частот, коэффициент передачи которого имеет постоянное и отличное от нуля значение в диапазоне частот  $-f_{\Pi}/2...f_{\Pi}/2$ , а вне этого диапазона коэффициент передачи равен нулю. Прямоугольная АЧХ такого фильтра  $K_{\Phi H}$ ч показана на рис. 1.3.

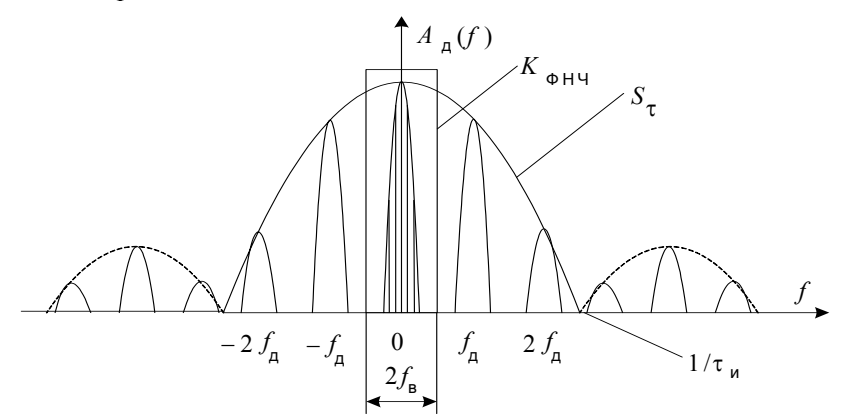

Рис. 1.3. Спектр дискретного сигнала.

Если  $f_{\rm I}$  <  $2f_{\rm B}$ , то точное восстановление исходного сигнала оказывается невозможным. При этом возникают ошибки двух родов: ошибки, связанные с усечением спектра исходного сигнала, и ошибки, связанные с наложением копий спектра, появляющихся в процессе дискретизации.

Рис. 1.4 иллюстрирует происхождение этих ошибок. На этом рисунке тонкими линиями изображены огибающая спектра исходного сигнала, расположенного в диапазоне частот от нуля до  $f_B$ , и часть огибающей первой копии спектра, расположенного в районе частоты дискретизации  $f_{\rm A}$ . Жирной линией изображена огибающая суммарного спектра, образовавшегося в результате наложения (перекрытия) спектров.

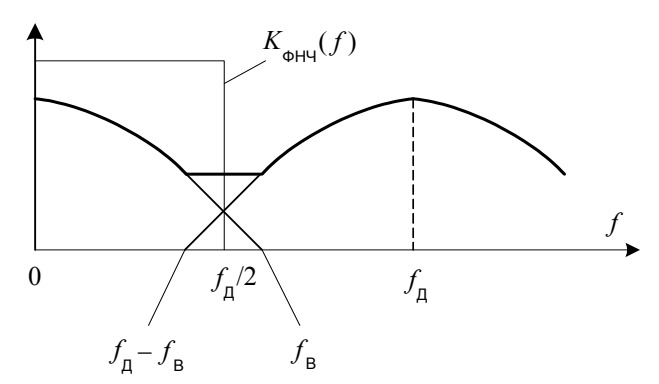

Рис. 1.4. Эффекты усечения и наложения спектров

Идеальный фильтр нижних частот выделяет составляющие спектра, расположенные в интервале Найквиста, т.е. в диапазоне частот 0 ...  $f_{\pi}/2$ . При этом отсекается часть спектра исходного сигнала в диапазоне частот  $f_{\rm R}/2$  ...  $f_{\rm B}$ , и возникает ошибка усечения. В то же время в полосу пропускания идеального фильтра попадают составляющие от копии спектра, вызывающие эффект наложения спектров. Этих составляющих не было в исходном сигнале, что приводит к специфическим ошибкам. Рассмотренный пример иллюстрирует вывод о необходимости соблюдения требования теоремы отсчетов о соотношении между частотами  $f_{\rm II}$  и  $f_{\rm B}$ . Хотя, в соответствии с теоремой, достаточно соблюдать условие (1.1), на практике для обеспечения требуемого качества восстановления аналогового сигнала значение частоты дискретизации устанавливают существенно больше, чем значение верхней частоты спектра сигнала, например,  $f_A$  $=(4 \dots 10) f_{\rm B}.$ 

Частным случаем наложения спектров является наложение колебаний, когда на входе УЦОС действует ограниченное число синусоидальных сигналов. Эффект наложения колебаний проявляется при исключении ограничивающего фильтра ОФ из состава УЦОС.

Для объяснения этого эффекта рассмотрим вначале спектр дискретного сигнала при дискретизации одного гармонического колебания  $u(t) = \sin(2\pi f_{Rx}t)$ . При построении спектра будем полагать, что

частота входного сигнала  $f_{\rm BX}$  изменяется, а частота дискретизации  $f_{\rm A}$  остается постоянной. Рассмотрим следующие случаи.

1. Частота входного колебания меньше верхней границы интервала Найквиста:  $f_{\text{BX}} < f_{\text{A}}/2$ .

Амплитудный спектр дискретизированного колебания  $A_{\Pi}(f)$  для этого случая показан на рис. 1.5,а. При увеличении частоты колебания спектральная линия  $f_{\rm BX}$  и ее копии перемещаются в направлениях, показанных стрелками. Линия f<sub>BX</sub>, соответствующая спектру исходного аналогового колебания, остается в пределах интервала Найквиста.

Будем считать, что на выходе УЦОС включен идеальный ФНЧ, верхняя граничная частота которого равна  $f_{\rm R}/2$ . Тогда на его выходе будет восстановлено синусоидальное колебание, частота которого  $f_{\rm BOCCT}$  в точности равна частоте  $f_{\rm BX}$  входного синусоидального колебания. Зависимость  $f_{\rm BOCCT}$  от  $f_{\rm BX}$  пред ет собой прямую, выходящую из начала координат под углом 45° (участок 1 на рис. 1.6).

2. Частота входного колебания совпадает с верхней границей интервала Найквиста:  $f_{\rm BX} = f_{\rm II}/2$ .

Спектр дискретизированного колебания представлен на рис. 1.5, б. Значение частоты восстановленного колебания опять равно значению частоты входного колебания, т.е.  $f_{\rm I\!I}/2$  (рис. 6).

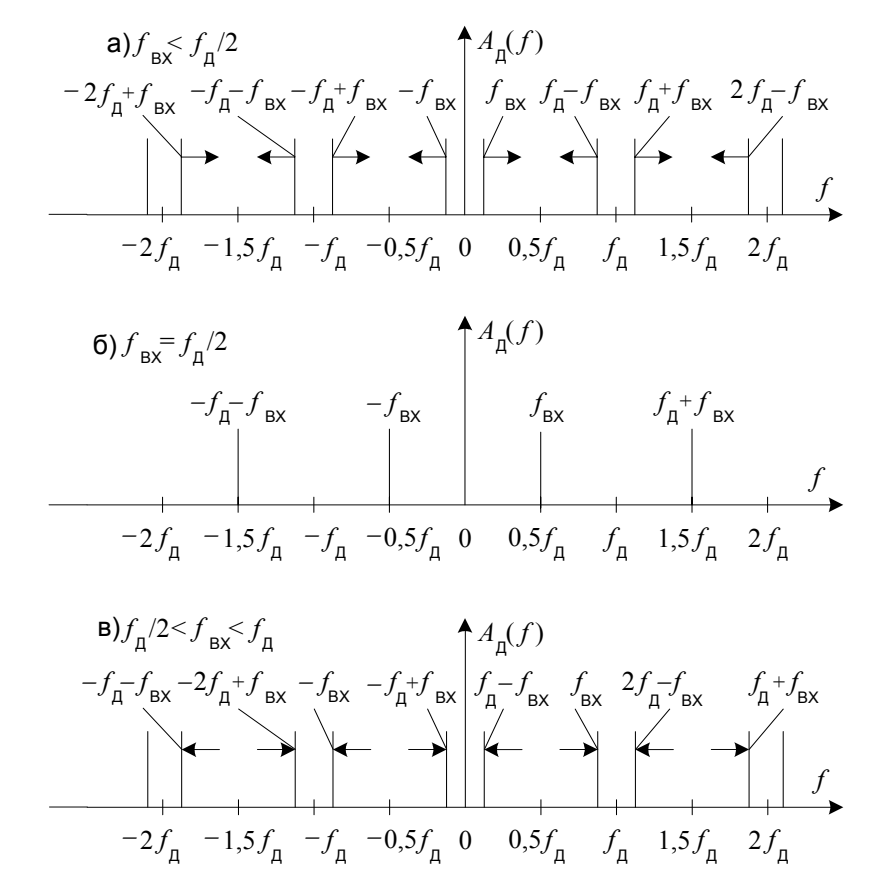

Рис. 1.5. Спектры дискретизированной синусоиды

3. Частота входного колебания находится в пределах  $[f_\text{m}/2, f_\text{m}]$ .

В этом случае спектральная линия колебания выходит из интервала Найквиста. Если значение частоты входного колебания равно  $f_{\text{BX}}$ , то в интервал Найквиста попадает составляющая с частотой  $f_{\text{II}} - f_{\text{BX}}$ , как показано на рис. 5,в. На выходе формирующего фильтра восстанавливается синусоидальное колебание с частотой  $f_{\rm II} - f_{\rm BX}$ . При стремлении значения частоты входного колебания к значению частоты  $f_{\rm II}$  частота восстановленного колебания уменьшается до нуля (участок 2 на рис. 1.6).

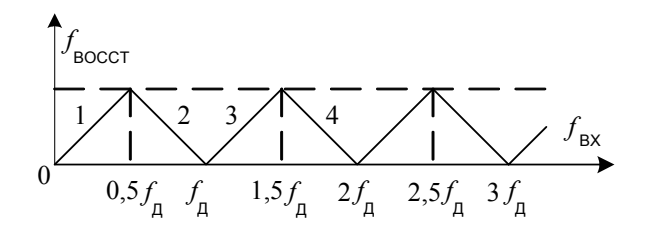

Рис. 1.6. Зависимость частоты восстановленного колебания от частоты входного колебания.

Дальнейшее увеличение частоты  $f_{\rm BX}$  приводит к повторению зависимости  $f_{\rm BOCCT}$  от  $f_{\rm BX}$  (участки 3, 4 и т.д.).

Приведем примеры, иллюстрирующие изложенный материал. Установим значение частоты дискретизации  $f_{\rm I}$  = 1000 Гц. Рассмотрим следующие случаи:

а) На входе АЦП действует колебание  $s_1(t)$  с частотой  $f_1 = 100 \Gamma \mu$ .

 $s_1(t) = \sin(2\pi f_1 t) = \sin(2\pi \cdot 100 \cdot t).$ 

Так как частота этого колебания находится в пределах интервала Найквиста [0, 500 Гц], то на выходе формирующего фильтра будет восстановлено синусоидальное колебание с той же частотой.

б) Исключим из состава УЦОС ограничивающий фильтр ОФ. Это приведет к тому, что на АЦП будут проходить колебания, частота которых может выходить за пределы интервала Найквиста [0, 500 Гц].

Пусть на входе АЦП действует колебание  $s_2(t)$  с частотой  $f_2 = f_A - f_1 = 900$  Гц и начальной фазой  $180^{\circ}$ 

 $s_2(t) = \sin(2\pi f_2 t + \varphi_2) = \sin(2\pi \cdot 900 \cdot t + 180^\circ).$ 

Частота  $f_2$  находится в интервале частот  $[f_{\rm I}/2, f_{\rm I}]$ , поэтому, как показано выше (рис. 6), колебание с частотой  $f_2$  будет преобразовано в колебание с частотой  $f_3 = f_A - f_2 = 1000 \Gamma$   $\Gamma$   $- 900 \Gamma$   $\Gamma$  = 100  $\Gamma$   $\Gamma$ .

Графическая иллюстрация такого преобразования приведена на рис. 1.7, на котором изображены колебания с частотами  $f_3$  и  $f_2$  и видно, что отсчеты колебания  $s_2(t)$  с частотой  $f_2 = 900$  Гц являются также отсчетами колебания  $s_3(t)$  с частотой  $f_3 = 100 \Gamma$ ц и нулевой начальной фазой.

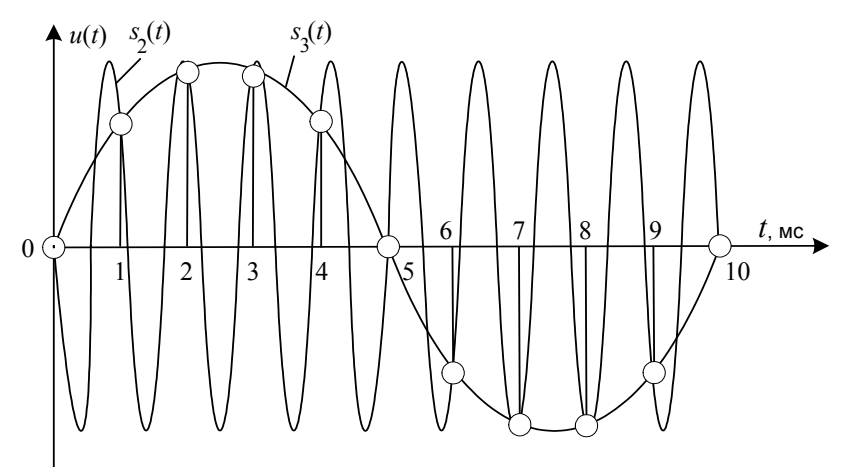

Рис. 1.7. Преобразование колебания с частотой  $f_2$ 

Последующие блоки УЦОС (процессор, ЦАП, формирующий фильтр), оперируя с этой последовательностью отсчетов, воспринимают их как отсчеты колебания с частотой  $f_3 = 100 \Gamma$ ц, и на выходе формирующего фильтра будет восстановлено синусоидальное колебание с частотой  $f_3 = 100$  Гц. Этого колебания не было на входе УЦОС, что приводит к искажению информации о входном сигнале. Для исключения таких искажений и устанавливают на входе УЦОС ограничивающий фильтр ОФ.

в) Рассмотрим опять ситуацию, когда ограничивающий фильтр ОФ отключен. На вход УЦОС подается сумма двух колебаний с разными частотами  $f_1$  и  $f_2$ :

$$
s_1(t) + s_2(t) = A_1 \sin(2\pi f_1 t + \varphi_1) + A_2 \sin(2\pi f_2 t + \varphi_2),
$$

причем частота  $f_1$  находится в пределах интервала Найквиста, а частота  $f_2$  выходит за пределы этого интервала. При определенном соотношении между частотами  $f_1$  и  $f_2$  может возникнуть эффект наложения колебаний, приводящий к изменению колебания  $s_1(t)$ .

Покажем это на примере, когда параметры колебаний  $s_1(t)$  и  $s_2(t)$  имеют следующие значения:  $A_1 =$  $= A_2, f_1 = 100 \text{ T\text{u}}, f_2 = 900 \text{ T\text{u}}, \varphi_1 = \varphi_2 = 180^\circ \text{ (pnc. 1.8)}.$ 

Как показано в предыдущем пункте, отсчеты колебания s<sub>2</sub>, частота которого выходит за пределы интервала Найквиста, являются также отсчетами колебания  $s_3$ , частота которого имеет значение  $f_3 = f_1 - f_2$  $= (1000 - 900)$   $\Gamma$ u = 100  $\Gamma$ u.

На рис. 1.8 эти отсчеты, а также колебание  $s_3$  изображены сплошными линиями. На этом же рисунке пунктирными линиями изображено входное колебание  $s_1$  с частотой 100 Гц и его отсчеты. Отсчеты на выходе дискретизатора будут суммой отсчетов колебаний  $s_1$  и  $s_3$ , каждое из которых имеет одну и ту же частоту  $f_1$ . Результат суммирования зависит от знака и значения отсчетов дискретизируемых колебаний, а, следовательно, от амплитуды и фазы этих колебаний. При выбранных в данном примере значениях параметров колебаний  $s_1$  и  $s_2$  происходит компенсация отсчетов, как это следует из рис. 1.8. В результате на выходе дискретизатора выходное напряжение будет равно нулю.

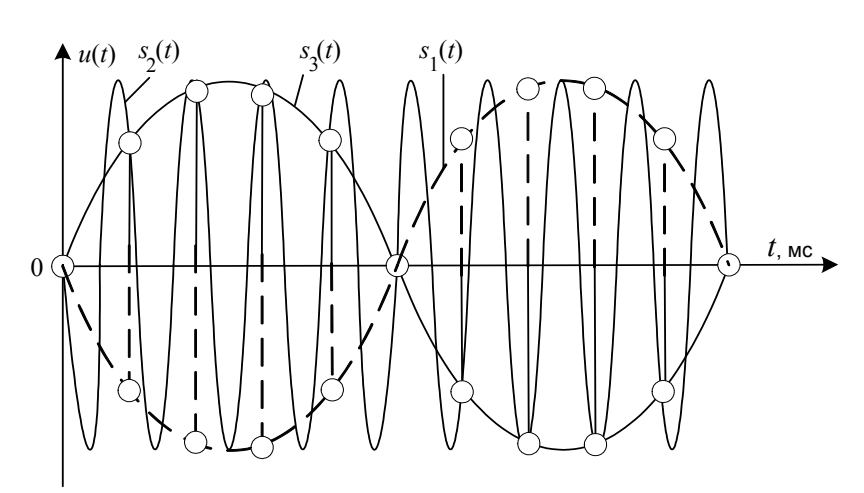

Рис. 1.8. Наложение колебаний.

Если фаза входного напряжения  $s_1(t)$  равна нулю, то отсчеты этого напряжения и напряжения  $s_2(t)$  в совпадающие моменты времени будут иметь одинаковый знак. Суммирование этих отсчетов приведет к увеличению значения каждого отсчета в два раза по сравнению со случаем, когда  $s_2(t)$  отсутствует. Восстановленное напряжение будет представлять собой синусоиду с частотой 100 Гц и удвоенной амплитудой. При значениях фаз колебаний  $s_1$  и  $s_2$ , отличных от рассмотренных выше, сигнал останется синусоидальным, но изменится фазовый сдвиг.

Наложение колебаний приводит к искажениям информации, содержавшейся во входном сигнале УЦОС. Для устранения этих искажений необходимо установить ограничивающий фильтр.

## 1.3. Модель дискретизатора

Моделирование выполняется с использованием программного пакета *MicroCap*7. В состав модели дискретизатора (рис. 1.9) входят модели источников напряжений: синусоидального ( $V_1$  и  $V_2$ ) и импульсного  $(V_3)$ , а также макромодели (макросы) сумматора  $X_1$  и умножителя  $X_2$ .

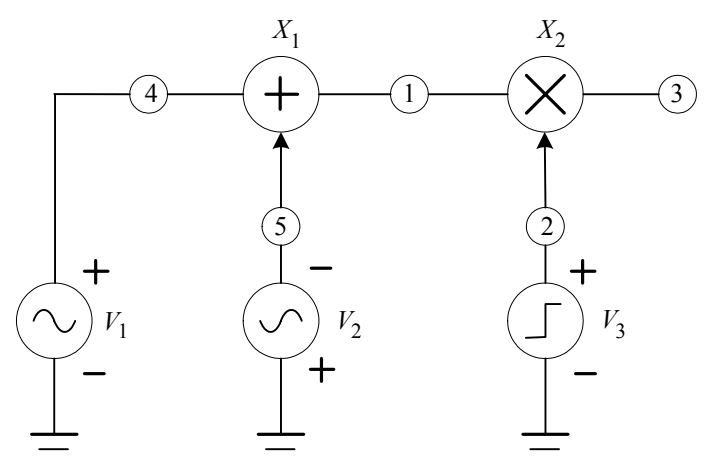

Рис. 1.9. Модель дискретизатора

Умножитель  $X_2$  перемножает выходное напряжение сумматора и импульсы источника  $V_3$ .

Выходным напряжением умножителя (узел 3) является дискретный сигнал.

Для того чтобы собрать модель дискретизатора, надо вызвать графическое изображение отдельного источника и задать его параметры. Все источники, используемые на рис. 1.9, вызываются из меню *Component*. После раскрытия этого меню надо перейти в меню *Analog Primitives*.

При вызове моделей источников напряжения надо раскрыть меню *Waveform Sources*. Из последнего меню выбирается Sine Source (синусоидальный источник) или Pulse Source (импульсный источник). Для синусоидального источника достаточно задать параметры F (частота) и A (амплитуда), остальные параметры принимаются равными нулю (так они устанавливаются по умолчанию).

Так как источники  $V_1$  и  $V_2$  – разные, то при задании их параметров надо присваивать разные имена их моделям, например, vin1 для  $V_1$  и vin2 для  $V_2$ .

Импульсный источник генерирует периодическую последовательность импульсов (рис. 1.10).

Параметры последовательности: VZERO - начальный уровень, обычно полагают VZERO = 0; VONE максимальное значение;  $P1$  – начало переднего фронта;  $P2$  – начало плоской вершины импульса;  $P3$  – конец плоской вершины импульса; P4 - момент достижения уровня VZERO; P5 - период повторения. Можно также принимать  $P2 = P1$ ,  $P4 = P3$ , однако такие значения следует использовать с осторожностью, т.к. в некоторых случаях программа MicroCap7 при этом работает некорректно. Лучше задавать очень малую, но не нулевую длительность фронтов (например, 1 нс).

Лля вызова модели сумматора надо последовательно раскрывать меню *Component >Analog Primitives* **>Macros > Sum.** В результате на экране появляется графическое изображение сумматора (рис. 1.11) и куда надо подставить значения параметров сумматора  $K_A$  и  $K_B$ . Индексы A и B совпадают с таблина принятым в программном пакете *MicroCap*7 обозначением входов сумматора (рис. 1.11). Параметры  $K_A$  и  $K_B$ представляют собой масштабные множители, на которые будут умножаться значения соответствующих входных напряжений. По умолчанию  $K_A = K_B = 1$ . Вывод С является выходом сумматора.

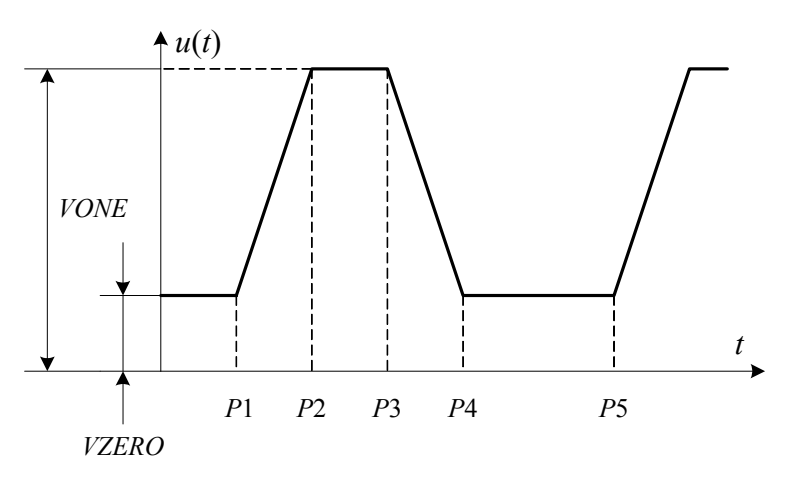

Рис. 1.10. Описание импульсного сигнала в формате МістоСар7.

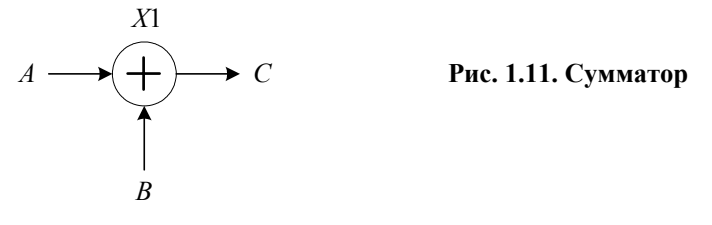

Модель умножителя  $X_2$  на рис. 1.9 вызывается путем последовательного раскрытия меню *Component* > Analog Primitives > Macros > Mul. Умножитель имеет один параметр Scale - масштабный коэффициент, который удобно задать равным единице.

В лабораторной работе применяется также устройство выборки-хранения (УВХ). Это устройство используется для моделирования цифро-аналогового преобразователя (ЦАП). Для вызова УВХ надо последовательно раскрыть меню *Component > Analog Primitives > Miscellaneous> Sample and Hold*. При этом на экране появляется графическое изображение УВХ (S1 на рис. 1.12) и таблица его параметров. В параметре *Input expr* надо указать узел, напряжение на котором будет подвергаться операции выборки-хранения. Параметр *Period* - это период выборки (его размерность - время).

В качестве примера на рис. 1.12 приведена схема, включающая синусоидальный источник V1 и УВХ - S1. Зададим параметры: для синусоидального источника  $A = 1$ ,  $F = 100$ ; для УВХ Input expr = v(2), Period = 1m (период выборки 1 мс).

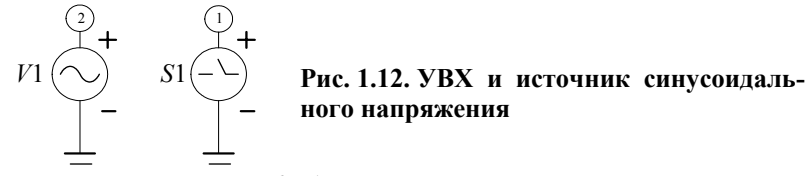

Тогда через 1 мс, начиная с момента  $t = 0$ , будут осуществляться отсчеты синусоидального напряжения с узла 2. Значение каждого отсчета будет храниться в течение времени 1 мс. Выходом УВХ является узел 1. Эпюры напряжений, действующих в схеме рис. 1.12, приведены на рис. 1.13.

Выходное напряжение ЦАП  $v(1)$  имеет ступенчатую форму. Для сглаживания этого напряжения к выходу ЦАП подключают фильтр нижних частот (ФНЧ). Частота среза фильтра выбирается равной максимальной частоте обрабатываемого сигнала. В данной работе в качестве фильтра используется интегрирующая RCцепь.

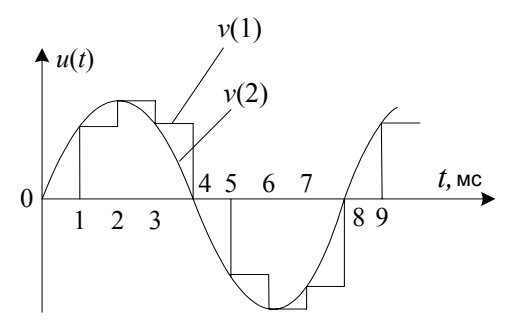

Рис. 1.13. Эпюры напряжений в схеме рис. 1.12

### 1.4. Подготовка к лабораторной работе.

1. Изучите раздел "Краткие теоретические сведения".

2. Постройте спектры дискретных сигналов, полученных путем дискретизации с частотой  $f_{\text{A}} = 1000 \, \text{F}$ ц следующих аналоговых сигналов:

a)  $s_1(t) = U_0 + U_m \sin(2\pi f t)$ , rge  $U_0 = 1$  B,  $U_m = 1$  B,  $f = 100$  Fq.

6)  $s_2(t) = U_{m1} \sin(2\pi f_1 t) + U_{m2} \sin(2\pi f_2 t + \pi) + U_{m3} \sin(2\pi f_3 t)$ , rue  $f_1 = 100 \text{ T}_H$ ,  $f_2 = 200 \text{ T}_H$ ,  $f_3 = 400 \text{ T}_H$ ,  $U_{m1} = 1$  B,  $U_{m2} = 0.5$  B,  $U_{m3} = 0.25$  B.

3. Полагая, что частота дискретизации  $f_{\rm A}$  = 1000 Гц, изобразите спектр дискретного сигнала для следующих случаев: а) частота входного колебания  $f_1 = 800 \Gamma$ ц, б) частота входного колебания  $f_3 = 600 \Gamma$ ц. Определите максимальную частоту спектра в пределах интервала Найквиста.

4. Определите такие номиналы элементов R1 и C1 сглаживающего фильтра, чтобы его частота среза равнялась максимальной частоте спектра, найденной в предыдущем пункте. Рекомендуется задать сопротивление резистора равным 10 ... 100 кОм, а емкость конденсатора рассчитать, исходя из частоты среза.

#### 1.5. Содержание лабораторной работы

1. Соберите схему по рис. 1.14.

Она включает в себя источники синусоидальных сигналов  $V_1$ ,  $V_2$ ,  $V_3$ , сумматоры  $X_1$  и  $X_2$ , дискретизатор, состоящий из умножителя  $X_3$  и генератора дискретизирующих импульсов  $V_4$ , УВХ (ЦАП)  $S_1$  и сглаживающий фильтр R<sub>1</sub>C<sub>1</sub>. Обратите внимание, что каждый источник должен иметь оригинальное имя, например, источник  $V_1$  – имя vin1, источник  $V_2$  – имя vin2, и т.д.

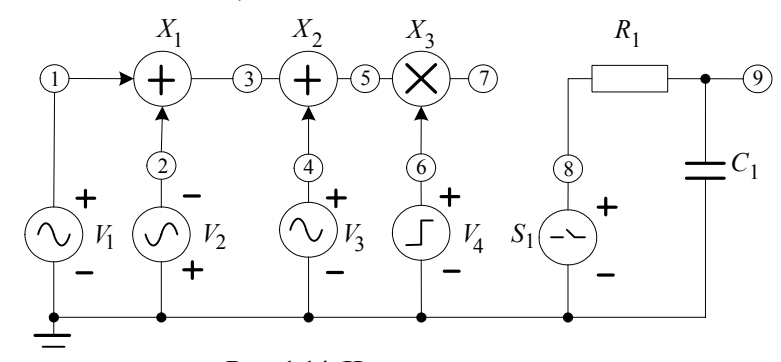

Рис. 1.14. Исследуемая схема.

2. Проведите исследование спектра дискретной синусоиды при различных соотношениях между частотой сигнала и частотой дискретизации.

Задайте следующие параметры синусоидальных источников в схеме рис. 1.14:

- для источника  $V_1$ : амплитуда  $U_{m1} = 1 B$ ,  $f_1 = 100 \,\text{F}$ ц, постоянная составляющая (параметр DC)  $\equiv$  $1B$
- источники  $V_2$  и  $V_3$  выключены, для них:  $U_{m2} = 0$ ,  $f_2 = 200$  Гц,  $DC = 0$ ;  $U_{m3} = 0$ ,  $f_3 = 400$  Гц,  $\overline{a}$  $DC=0$

Параметры дискретизирующих импульсов (источник  $V_4$ ): период повторения 1 мс, амплитуда 1 В, длительность дискретизирующего импульса может принимать значение 1 мкс или 10 мкс.

Для выполнения моделирования в режиме *Transient* установите следующие значения параметров: время моделирования (*Time Range*) – 10 мс (один период входного сигнала при минимальной частоте  $f_1 = 100 \text{ FU}$ ), максимальный шаг по времени (*Maximum Time Step*) – 0.1 мкс.

В окне Transient Analysis в пункте меню Transient отключите режим DSP Parameters (в окне, где задаются параметры этого режима, должно стоять Status - off). Это связано с особенностями пакета Micro-Cap 7, которые при включении данного режима в некоторых случаях приводят к неправильному моделированию импульсного сигнала.

А. Проведите моделирование при длительности дискретизирующего импульса 1 мкс. Вначале используйте автоматическую установку временной шкалы - Auto Scale Ranges.

Постройте следующие графики.

График 1. Эпюры колебаний: на выходе сумматора –  $V(5)$  и на выходе дискретизатора –  $V(7)$ .

График 2. Спектр колебаний в узле  $7 - fft(V(7))$ . Цвет графика спектра выбирается таким же, как цвет графика  $V(7)$ .

Определите частоту первого нуля огибающей спектра и сопоставьте ее с длительностью дискретизируюшего импульса.

Отмените автоматическую установку масштаба *Auto Scale Ranges* и установите для графика спектра максимальное значение частоты, равное частоте первого нуля. Остальные параметры графиков  $v(5)$ ,  $v(7)$  и  $fft(v(7))$  остаются неизменными.

Б. Задайте длительность дискретизирующего импульса 10 мкс и снова постройте графики 1 и 2. Возможно, что придется изменить масштаб по оси напряжений в графике спектра. Сравните полученные графики с графиками при длительности импульса 1 мкс.

В. Сохранив отмену автоматической установки масштаба *Auto Scale Ranges*, установите для графика спектра максимальное значение частоты, равное 5 кГц, и снова постройте графики при длительности дискретизирующего импульса 1 мкс. Объясните полученный спектр.

Дальнейшую работу проводите при длительности дискретизирующего импульса 1 мкс, отменив автоматическую установку масштаба Auto Scale Ranges и установив максимальное значение частоты спектра, равное 5 кГц.

Г. Измените частоту первого источника, задав ее равной  $f_1 = 900$  Гц. Постройте графики 1 и 2. Сравните спектры, полученные в пунктах В и Г. Объясните полученные результаты.

3. Моделирование работы ЦАП и сглаживающего фильтра.

Моделирование осуществляется при следующих параметрах синусоидальных источников сигнала:

для источника  $V_1$ : амплитуда  $U_{m1} = 1$  B,  $f_1 = 100$  Гц,  $DC = 1$  B;  $\equiv$ 

 $\overline{a}$ для источника  $V_2$ :  $U_{m2} = 0.5$  В;  $f_2 = 200$  Гц,  $DC = 0$ , фаза колебаний 180°;

для источника  $V_3$ :  $U_{m3} = 0.25$  B;  $f_3 = 400$  Гц,  $DC = 0$ .

Другие установки остаются неизменными.

При задании параметров УВХ  $S_1$  установите *Input expr* =  $V(7)$  (нумерация соответствует рис. 1.14), значение параметра *Period* равно 1 мс. Постройте следующие графики.

График 1. Эпюры колебаний: на выходе сумматора –  $V(5)$  и на выходе дискретизатора –  $V(7)$ .

График 2. Эпюры колебаний: на выходе ЦАП –  $V(8)$  и на выходе фильтра –  $V(9)$ .

Графики 3, 4, 5 (раздельно). Спектры колебаний в узлах 7, 8 и 9 – fft(V(7)), fft(V(8)) и fft(V(9)). Цвета графиков спектра выбирается такими же, как и цвета графиков соответствующих колебаний.

Проанализируйте полученные графики, сравните соотношение спектральных компонент для разных спектров.

Установите новое значение  $C_1$  так, чтобы постоянная времени RC-цепи увеличилась в 10 раз. Повторите моделирование. Отметьте изменения в эпюрах напряжения и спектрах колебаний по сравнению со случаем меньшей постоянной времени RC-цепи.

4. Моделирование эффекта наложения колебаний.

Исследуется схема по рис. 1.14. Проводится несколько экспериментов. Неизменными для всех экспериментов являются следующие параметры:

- постоянная составляющая у всех синусоидальных источников  $DC = 0$ ;
- для синусоидального источника  $V1$ :  $f_1 = 800$  Гц, для синусоидального источника  $V3$ :  $f_3 = 600$  Гц;
- для генератора дискретизирующих импульсов: период повторения 1 мс, амплитуда 1 В, длительность дискретизирующего импульса 1 мкс;
- сохраняются установки DSP Parameters;
- постоянная времени RC-цепи выбирается равной минимальному из устанавливаемых ранее значений.

1-й эксперимент. Преобразование колебания с частотой 800 Гц. Частота колебаний второго источника  $f_2 = 200 \Gamma$ II.

Выполните моделирование при следующих условиях:

a)  $U_{m1} = 1B$ ,  $U_{m2} = 0$ ,  $U_{m3} = 0$ ;

б) *Um*1 = 0, *Um*2 = 1 В, *Um*3 = 0.

Постройте следующие графики для каждого из пунктов а) и б).

График 1. Эпюры колебаний на выходе сумматора *V*(5) и дискретизатора − *V*(7).

График 2. Эпюры колебаний на выходе ЦАП − *V*(8) и на выходе фильтра − *V*(9).

Сравните графики, полученные при включении разных источников, сделайте выводы.

**2-й эксперимент.** Преобразование колебания с частотой 600 Гц. Частота колебаний второго источника  $f_2 = 400$   $\Gamma$ <sub>II</sub>.

Включаются поочередно второй и третий синусоидальные источники:

a)  $U_{m1} = 0$ ,  $U_{m2} = 0$ ,  $U_{m3} = 1B$ ;

 $(6)U_{m1} = 0, U_{m2} = 1B, U_{m3} = 0.$ 

Выполните моделирование для получения графиков 1 и 2, сравните графики, полученные при включении разных источников, сделайте выводы.

### **3-й эксперимент.**

Включите первый и второй синусоидальные источники, частота колебаний второго источника  $f_2$  = 200 Гц. Постройте графики 1 и 2 для случаев:

а) фаза колебания источника  $V_2$  равна 180°,

б) фаза колебания источника  $V_2$  равна 0°.

Объясните полученные результаты.

## **4-й эксперимент.**

Включите второй и третий синусоидальные источники, частота колебаний второго источника  $f_2$  = 400 Гц. Постройте графики 1 и 2 для случаев:

а) фаза колебания источника  $V_2$  равна 180°,

б) фаза колебания источника  $V_2$  равна 0°.

Объясните полученные результаты.

По результатам лабораторной работы представляется отчет, где приводятся результаты домашней подготовки и результаты исследований в лаборатории с выводами.

#### **Контрольные вопросы**

1. Используя структурную схему УЦОС, объясните назначение каждого блока.

2. Как работает дискретизатор аналоговых сигналов? Из каких условий выбирается частота дискретизации?

3. Изобразите амплитудные спектры дискретных сигналов, полученных путем дискретизации следующих аналоговых сигналов:

a)  $u(t) = U_0 = 1$  B,

б) *u*(*t*) = sin(2π·100·*t*) + sin(2π·200·*t* + ϕ),

где φ может принимать значения  $0^{\circ}$ , 90°, 180°. Частота дискретизации  $f_{\rm A}$ =1 кГц, длительность импульса дискретизации  $\tau_H = 10$  мкс. Как изменится форма спектра, если установить  $\tau_H = 100$  мкс,  $\tau_H = 1$  мс?

4. Верхняя частота спектра аналогового сигнала  $f_B = 600$  Гц, спектр сплошной. Частота дискретизации  $f_\Pi$  = 1000 Гц, длительность импульса дискретизации  $\tau_H$  = 1 мкс. Изобразите спектр дискретного сигнала.

5. Объясните эффект наложения колебаний на примере, когда на входе УЦОС действуют два колебания – одно с частотой 200 Гц, другое – с частотой 800 Гц, а частота дискретизации равна 1000 Гц.